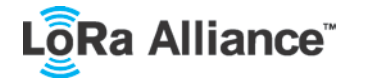

## 1522 **2.11 RU864-870 MHz ISM Band**

# 1523 **2.11.1 RU864-870 Preamble Format**

- 1524 The following synchronization words SHOULD be used:
- 1525

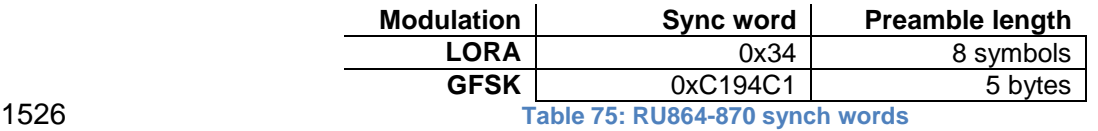

#### 1527 **2.11.2 RU864-870 ISM Band channel frequencies**

1528 The network channels can be freely attributed by the network operator in compliance with 1529 the allowed sub-bands defined by the Russian requition. However the two following default 1529 the allowed sub-bands defined by the Russian regulation. However the two following default 1530 channels MUST be implemented in every RU864-870 MHz end-device. Those channels are

1530 channels MUST be implemented in every RU864-870 MHz end-device. Those channels are<br>1531 the minimum set that all network gateways SHOULD always be listening on. the minimum set that all network gateways SHOULD always be listening on.

1532

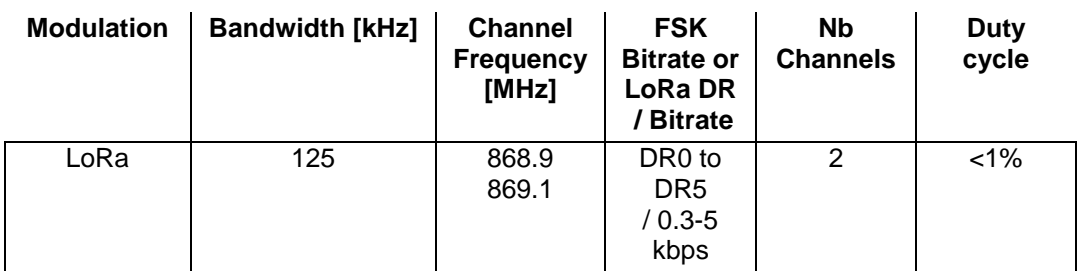

1546

1533 **Table 76: RU864-870 default channels**

1534 RU864-870 MHz end-devices SHALL be capable of operating in the 864 to 870 MHz 1535 frequency band and SHALL feature a channel data structure to store the parameters of at 1536 feata is the<br>1536 feast 8 channels. A channel data structure corresponds to a frequency and a set of data least 8 channels. A channel data structure corresponds to a frequency and a set of data 1537 rates usable on this frequency.

1538 The first two channels correspond to 868.9 and 869.1 MHz / DR0 to DR5 and MUST be 1539 implemented in every end-device. Those default channels cannot be modified through the 1540 Vew Channel Rea 1540 *NewChannelReq* command and guarantee a minimal common channel set between enddevices and network gateways.

1542 The following table gives the list of frequencies that SHALL be used by end-devices to<br>1543 broadcast the JoinReg message. The JoinReg message transmit duty-cycle SHALL follow 1543 broadcast the JoinReq message. The JoinReq message transmit duty-cycle SHALL follow<br>1544 the rules described in chapter "Retransmissions back-off" of the LoRaWAN specification the rules described in chapter "Retransmissions back-off" of the LoRaWAN specification 1545 document.

> **Modulation Bandwidth [kHz] Channel Frequency [MHz] FSK Bitrate or LoRa DR / Bitrate Nb Channels** LoRa 125 868.9 869.1 DR0 – DR5 / 0.3-5 kbps 2

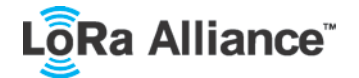

**Table 77: RU864-870 JoinReq Channel List**

### **2.11.3 RU864-870 Data Rate and End-device Output Power encoding**

 There is no dwell time limitation for the RU864-870 PHY layer. The *TxParamSetupReq* MAC command is not implemented in RU864-870 devices.

 The following encoding is used for Data Rate (DR) and End-device EIRP (TXPower) in the RU864-870 band:

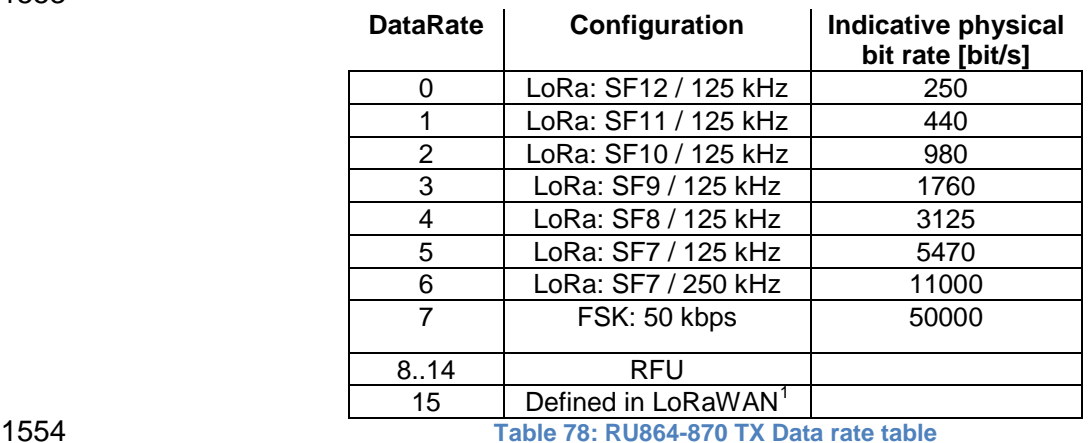

1555<br>1556

1556 EIRP<sup>2</sup> refers to the Equivalent Isotropically Radiated Power, which is the radiated output 1557 power referenced to an isotropic antenna radiating power equally in all directions and whe 1557 power referenced to an isotropic antenna radiating power equally in all directions and whose<br>1558 gain is expressed in dBi. gain is expressed in dBi.

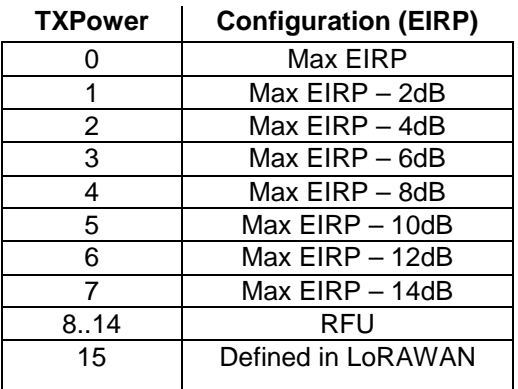

**Table 79: RU864-870 TX power table**

1562<br>1563 1563 By default MaxEIRP is considered to be +16dBm. If the end-device cannot achieve +16dBm<br>1564 EIRP, the Max EIRP SHOULD be communicated to the network server using an out-of-band EIRP, the Max EIRP SHOULD be communicated to the network server using an out-of-band channel during the end-device commissioning process.

*DR15 and TXPower15 are defined in the LinkADRReq MAC command of the LoRaWAN1.1 specification*

*ERP = EIRP – 2.15dB; it is referenced to a half-wave dipole antenna whose gain is expressed in dBd*

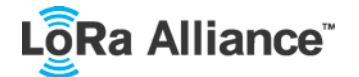

#### 1567 **2.11.4 RU864-870 JoinAccept CFList**

1568

1569 The RU 864-870 ISM band LoRaWAN implements an optional **channel frequency list**  (CFlist) of 16 octets in the JoinAccept message.

1571 In this case the CFList is a list of five channel frequencies for the channels two to six<br>1572 whereby each frequency is encoded as a 24 bits unsigned integer (three octets). All these 1572 whereby each frequency is encoded as a 24 bits unsigned integer (three octets). All these<br>1573 channels are usable for DR0 to DR5 125kHz LoRa modulation. The list of frequencies is 1573 channels are usable for DR0 to DR5 125kHz LoRa modulation. The list of frequencies is 1574 followed by a single CFListType octet for a total of 16 octets. The CFListType SHALL be 1575 equal to zero (0) to indicate that the CFList contains a list of frequencies. equal to zero (0) to indicate that the CFList contains a list of frequencies.

1576

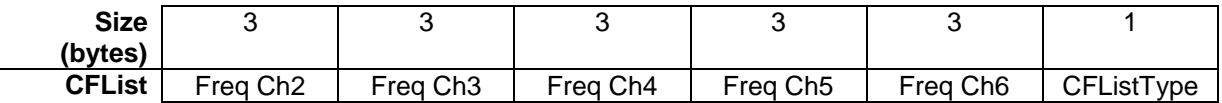

1577 The actual channel frequency in Hz is 100 x frequency whereby values representing<br>1578 frequencies below 100 MHz are reserved for future use. This allows setting the frequency of 1578 frequencies below 100 MHz are reserved for future use. This allows setting the frequency of 1579 a channel anywhere between 100 MHz to 1.67 GHz in 100 Hz steps. Unused channels have 1579 a channel anywhere between 100 MHz to 1.67 GHz in 100 Hz steps. Unused channels have<br>1580 a frequency value of 0. The **CFList** is optional and its presence can be detected by the 1580 a frequency value of 0. The **CFList** is optional and its presence can be detected by the 1581 length of the join-accept message. If present, the **CFList** replaces all the previous channels stored in the end-device apart from the two default channels. The newly defined channels 1583 are immediately enabled and usable by the end-device for communication.

### 1584 **2.11.5 RU864-870 LinkAdrReq command**

1585 The RU864-870 LoRaWAN only supports a maximum of 16 channels. When **ChMaskCntl** field is 0 the ChMask field individually enables/disables each of the 16 channels.

1587

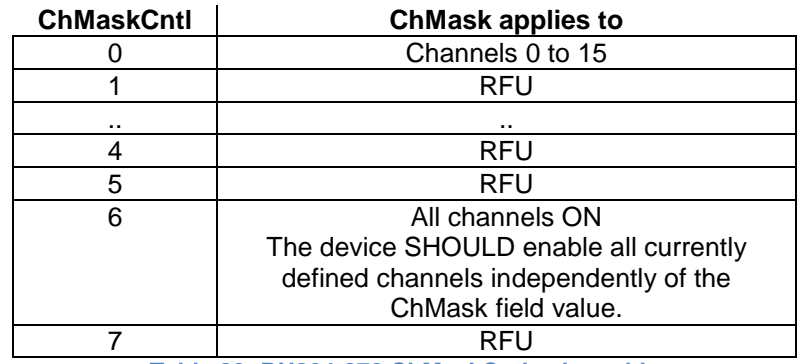

1588 **Table 80: RU864-870 ChMaskCntl value table**

1589 If the ChMaskCntl field value is one of values meaning RFU, the end-device SHOULD reject 1590 the command and unset the "**Channel mask ACK**" bit in its response.

### 1591 **2.11.6 RU864-870 Maximum payload size**

1592 The maximum **MACPayload** size length (*M)* is given by the following table. It is derived from limitation of the PHY layer depending on the effective modulation rate used taking into 1594 account a possible repeater encapsulation layer. The maximum application payload length in 1595 the absence of the optional **FOpt** control field (*N*) is also given for information only. The value of N might be smaller if the **FOpt** field is not empty: 1597

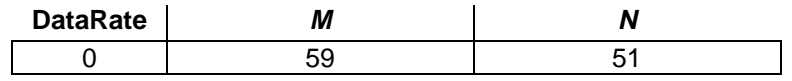

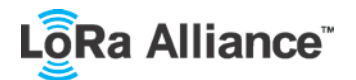

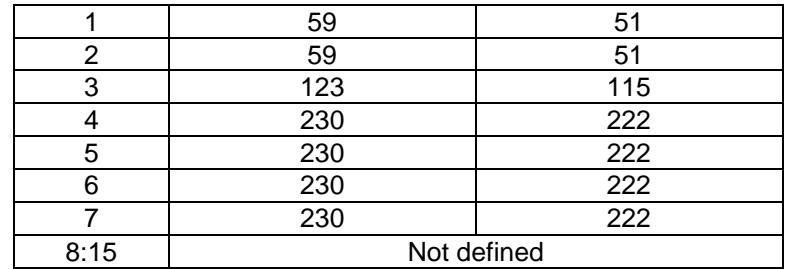

1598 **Table 81: RU864-870 maximum payload size**

1599 If the end-device will never operate with a repeater then the maximum application payload 1600 Intity length in the absence of the optional FOpt control field SHOULD be: length in the absence of the optional **FOpt** control field SHOULD be:

1601

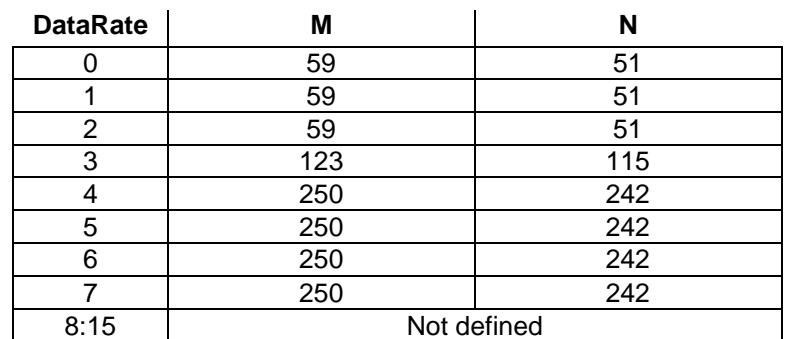

1602 **Table 82 : RU864-870 maximum payload size (not repeater compatible)**

### 1603 **2.11.7 RU864-870 Receive windows**

1604 The RX1 receive window uses the same channel as the preceding uplink. The data rate is a<br>1605 function of the uplink data rate and the RX1DROffset as given by the following table. The function of the uplink data rate and the RX1DROffset as given by the following table. The 1606 allowed values for RX1DROffset are in the [0:5] range. Values in the [6:7] range are reserved for future use.

1608

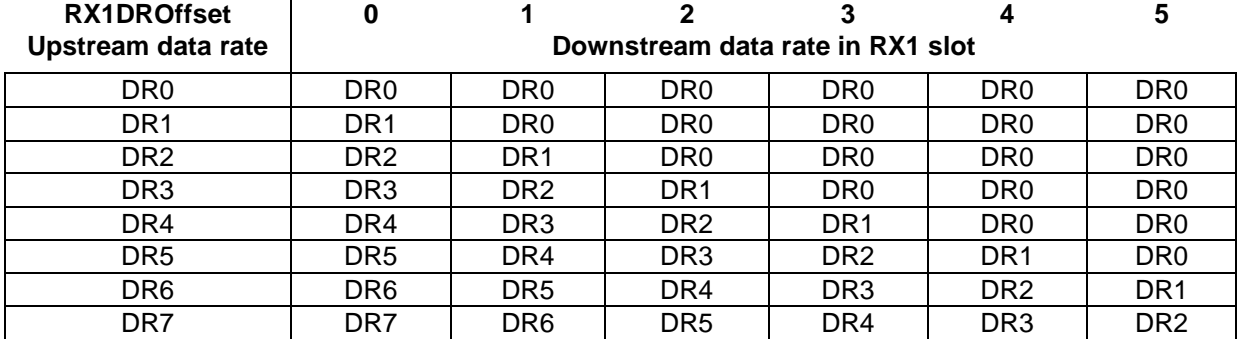

1609 **Table 83: RU864-870 downlink RX1 data rate mapping**

1610

1611 The RX2 receive window uses a fixed frequency and data rate. The default parameters are 1612 869.1MHz / DR0 (SF12, 125 kHz)

1613

### 1614 **2.11.8 RU864-870 Class B beacon and default downlink channel**

#### 1615 The beacons SHALL be transmitted using the following settings

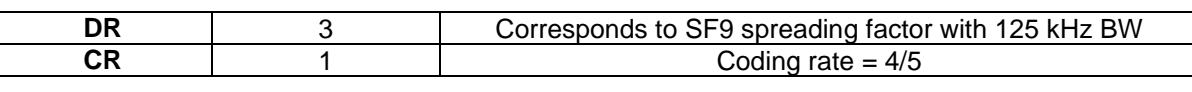

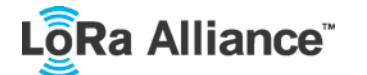

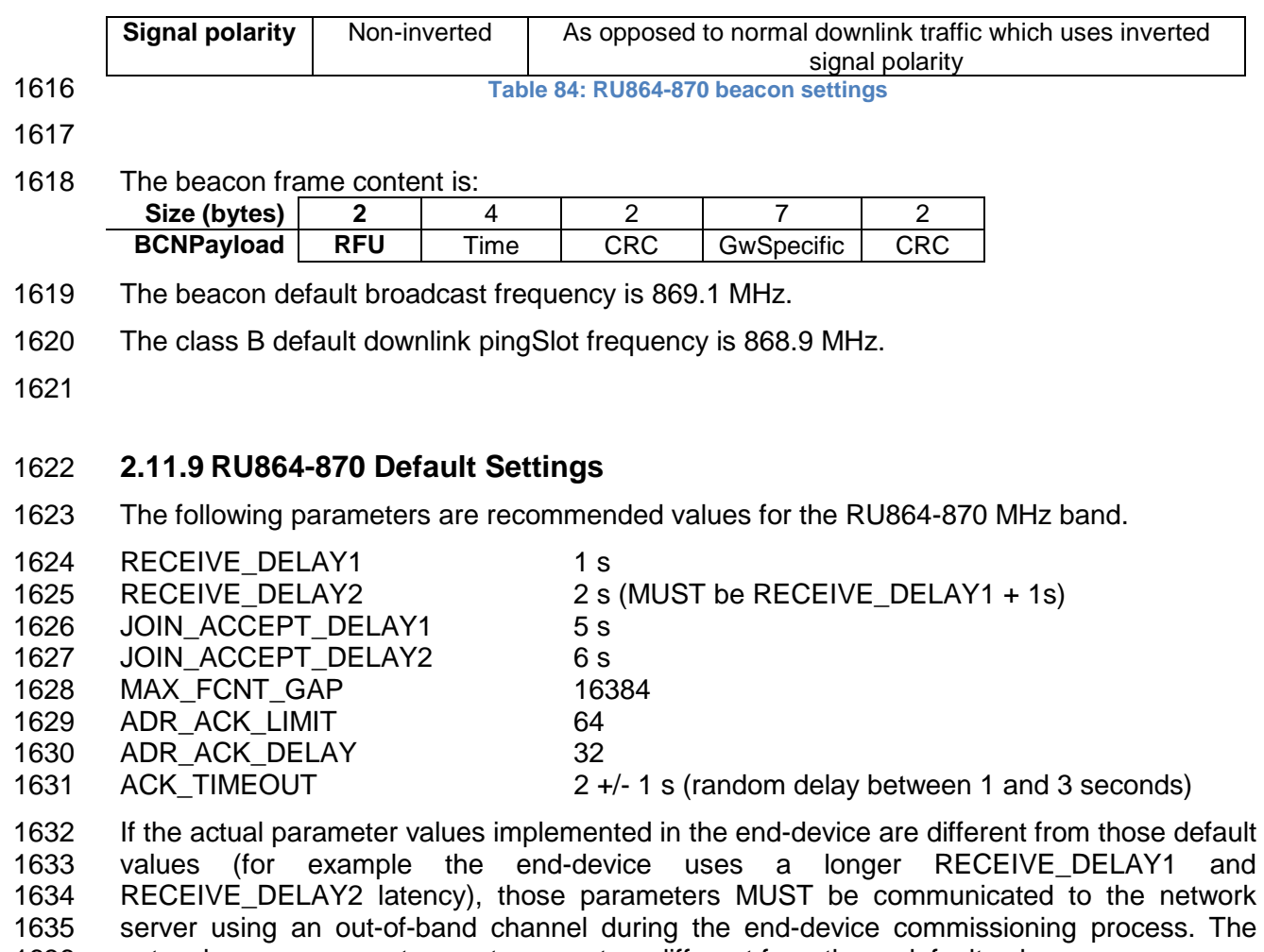

network server may not accept parameters different from those default values.